# **Native Linux KVM Tool**

Asias HeBeihang University, Beijing, **China** 

Aug 15, 2011

## **Agenda**

- $\bullet$  What is it?
- A brief history
- Who is developing it?
- Features
- Features in the future
- How to use it?
- Demos
- $\bullet$ Q&A

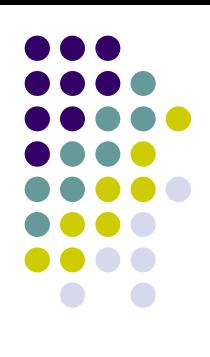

# **What is it? (1/2)**

- Native Linux KVM Tool is a clean, from-scratch, lightweight KVM host tool implementation
	- Source Code
		- $\bullet$ 15K lines of clean C code
		- $\bullet$ **From scratch and lightweight**
		- $\bullet$ Great learning tool
		- $\bullet$ Integrate more tightly with the kernel source tree
	- Care about both Desktop and Server users
		- Usability
			- П As little configuration as possible
		- Performance
			- $\mathbf{r}$ Multi-threaded and para-virtualized device model

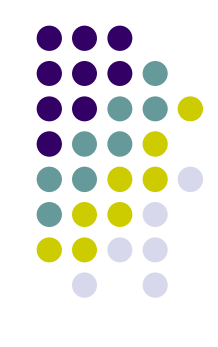

## **What is it? (2/2)**

- Young, only 1 year and 5 months old
- Still under heavy development
- Already have some cool features
	- $\bullet$  SMP
		- Up to 254 VCPUs per VM
	- $\bullet$ **Devices** 
		- $\bullet$ Minimal legacy devices emulation
		- $\bullet$ Rely heavily on virtio devices
		- O Disk, Network, Serial, Mouse and Keyboard, RTC, VESA, SDL and VNC support
- More features and improve usability & performance

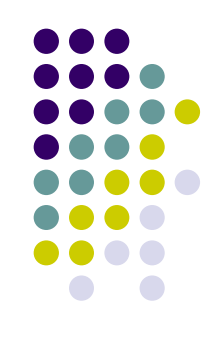

## **A brief history**

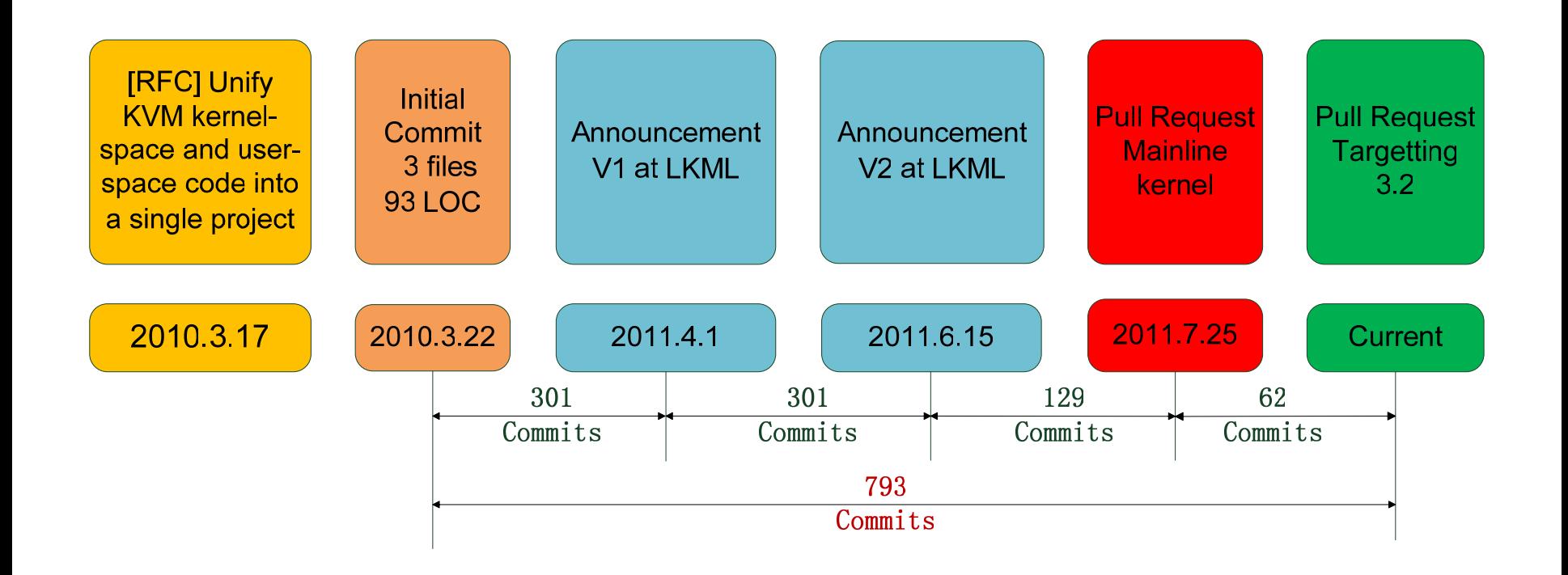

# **Who is developing it? (1/2)**

- O Developers (17 people)
	- $\bullet$ **Pekka Enberg (326)**
	- $\bullet$ Sasha Levin (153)
	- $\bullet$ Asias He (120)
	- $\bullet$ Cyrill Gorcunov (110)
	- $\bullet$ Prasad Joshi (29)
	- $\bullet$ Aneesh Kumar K.V (18)
	- $\bullet$ Ingo Molnar (11)
	- $\bullet$ Liming Wang (7)
	- $\bullet$ John Floren (6)
	- $\bullet$ Amos Kong (4)
	- $\bullet$ Amerigo Wang (2)
	- $\bullet$ Giuseppe Calderaro (2)
	- $\bullet$ Anton Vorontsov (1)
	- $\bullet$ David Ahern (1)
	- $\bullet$ Emil Renner Berthing (1)
	- $\bullet$ Konstantin Khlebnikov (1)
	- $\bullet$ Paul Bolle (1)
- Special thanks to
	- $\bullet$  Avi Kivity
		- $\bullet$  KVM internal
	- $\bullet$  Ingo Molnar
		- $\bullet$ All around support
		- $\bullet$ Encouragement

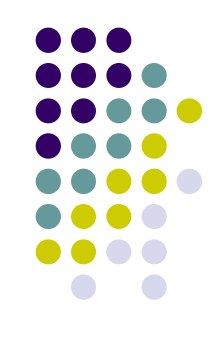

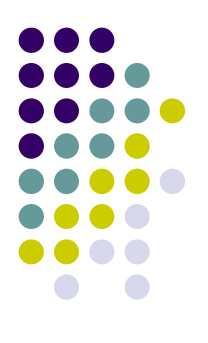

# **Who is developing it? (2/2)**

## • Mail List

- **kvm@vger.kernel.org**
- IRC
	- #pvm @ freenode
- **Git Repo** 
	- **git://github.com/penberg/linux-kvm.git**
- We need you!
	- Patches and ideas are more than welcome ;-)

# **Features (1/12)**

## • User Interface support

- Command line user interface
	- Very similar CLI interface like git and perf.
- Text Console
	- Serial console
	- Virtio console
- GUI Framebuffer
	- **SDL**
	- VNC

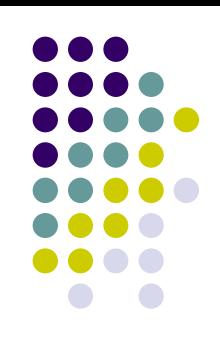

## **Features (2/12)**

## • SMP support

- Up to 254 VCPUS per VM
	- KVM\_CAP\_NR\_VCPUS 64
	- KVM\_CAP\_MAX\_VCPUS 254
		- [PATCH] x86: Raise the hard VCPU count limit by Sasha Levin
- Implement MPtable specification
	- Easier than ACPI specification
	- $\bullet$ Implement the minimum needed for smp

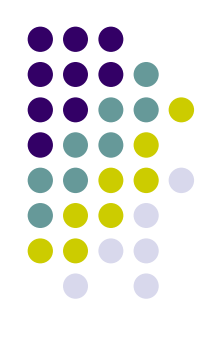

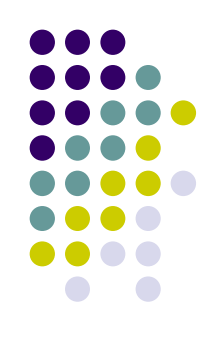

# **Features (3/12)**

## • Disk support

- Disk image support
	- $\bullet$  Raw disk images
	- $\bullet$ QCOW/QCOW2 disk images (experimental)
	- Raw block devices (e.g. /dev/sdb7)
- Boot a directory as a root filesystem.
	- Plain directory which contains root filesystem

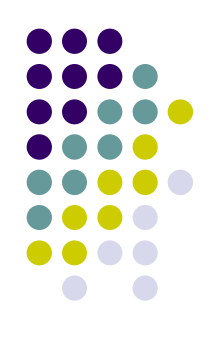

## **Features (4/12)**

- $\bullet$  Network support
	- $\bullet$  TAP Mode
		- z**NAT**
		- $\bullet$ Bridge
		- $\bullet$ Special privilege (CAP\_NET\_ADMIN)
		- **z** Setup

#### $\bullet$ UIP Mode (User mode TCP/IP)

- $\bullet$ No special privilege
- $\bullet$  From scratch and no ancient slirp code
	- × *qemu.git\$ cat slirp/\*.{c,h} net/slirp.{c,h} | wc -l ->* **11790 LOC -> 11.7 KLOC**
	- $\mathbf{r}$ *tools/kvm\$ cat net/uip/\*.{c,h} include/kvm/uip.h | wc -l ->* **1588 LOC -> 1.5 KLOC**
	- г  $1588 / 11790 = 13.5%$
- **z**  Protocols
	- г ARP, ICMP, IP, TCP, UDP DHCP
	- г Up layer: HTTP, FTP, SSH, DNS
- $\bullet$  Zero configuration network
	- ш Built-in DHCP server
	- ш No setup in host side
- z Multi-threaded
	- г UDP thread
	- г Per Connect TCP thread
- $\bullet$  Performance
	- × Almost achieves the the same TCP and UDP performance as in host

## **Features (5/12)**

- Device emulation
	- Two type of devices
		- Virtio devices
		- Legacy devices
	- Device emulation infrastructures
		- PIO and MMIO
			- KVM\_EXIT
			- $\mathcal{L}_{\rm{max}}$ KVM\_IOEVENTFD
		- **•** Interrupt
			- KVM\_IRQ\_LINE

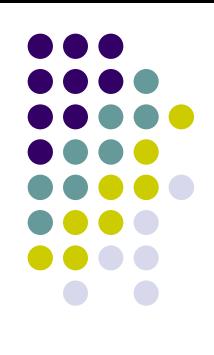

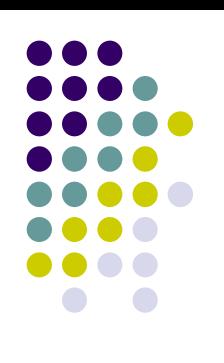

## **Features (6/12)**

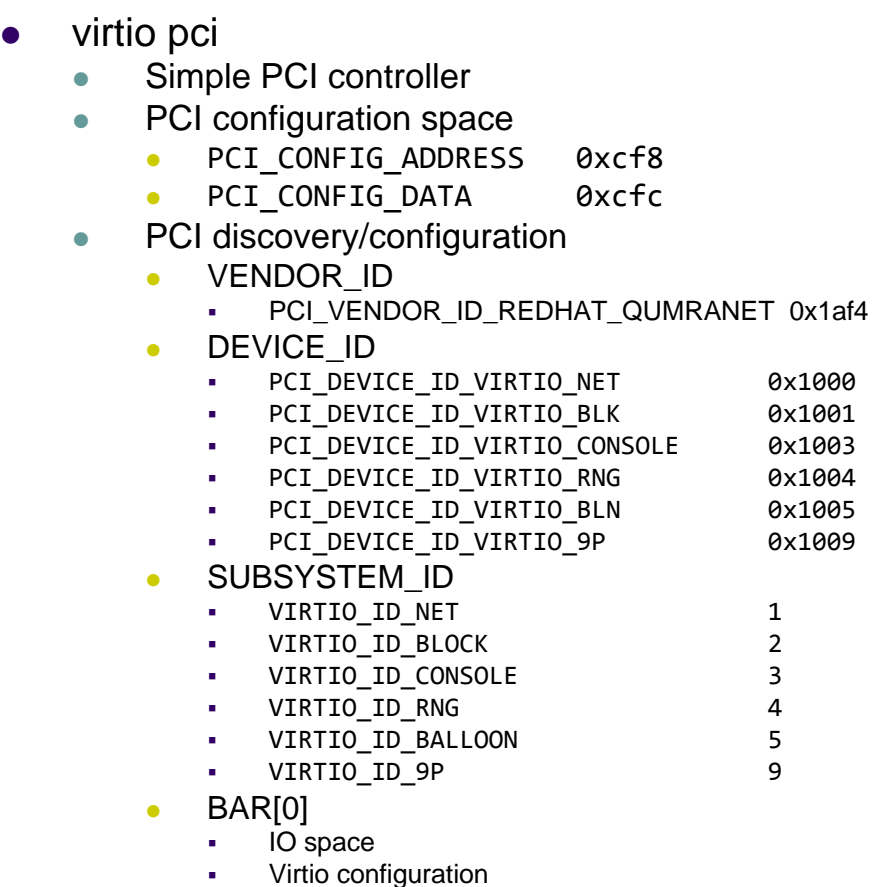

0x1000

0x1001

0x1003

0x1004

0x1005

0x1009

4

# **Features (7/12)**

#### $\bullet$ virtio blk

- $\bullet$  Process multiple virtioblk *requests* in parallel
- $\bullet$  Process multiple virtioblk *devices* in parallel
- $\bullet$ **Backends** 
	- $\bullet$ Raw block device
	- $\bullet$ Raw disk image
	- $\bullet$ QCOW image
	- $\bullet$ QCOW2 image

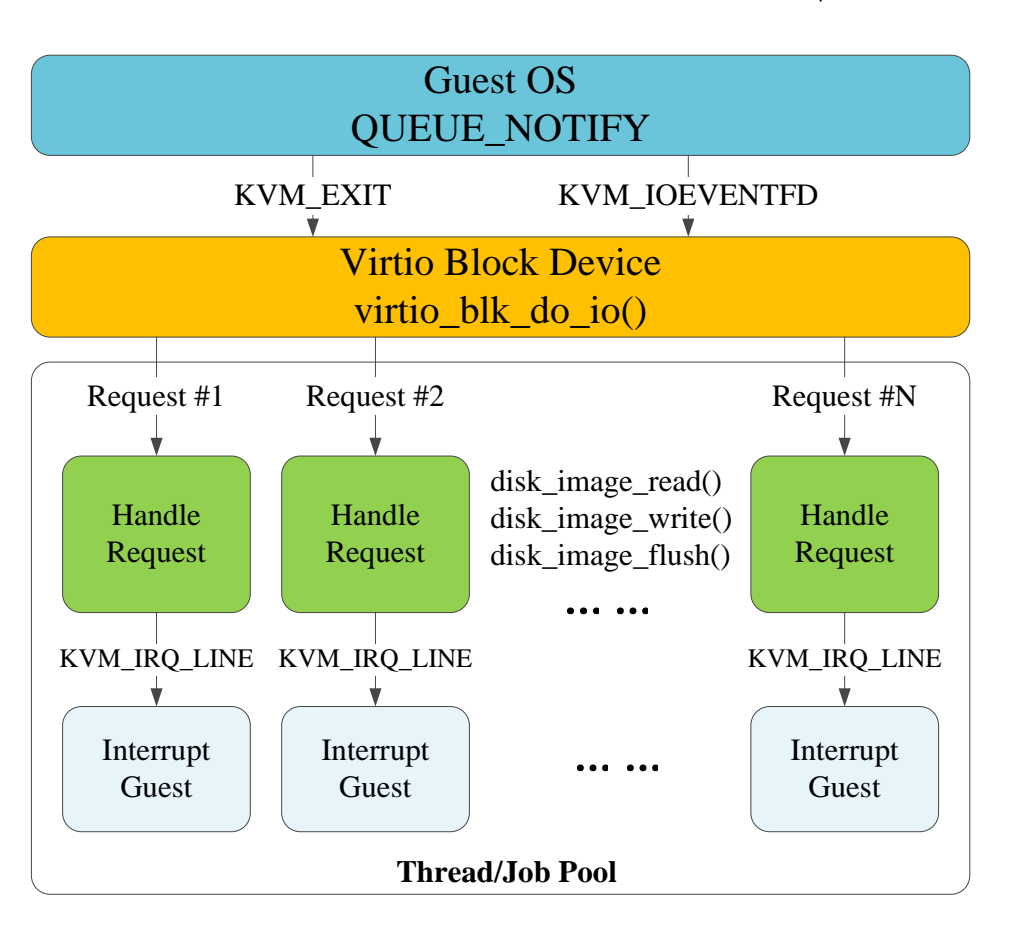

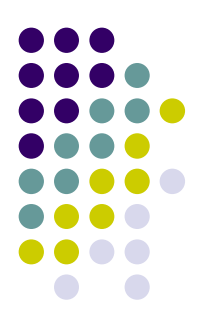

## **Features (8/12)**

- $\bullet$  virtio net
	- $\bullet$  Multi-thread
		- $\bullet$ TX thread
		- $\bullet$ RX thread
	- $\bullet$ **Backends** 
		- TAP Mode
		- $\bullet$ UIP Mode

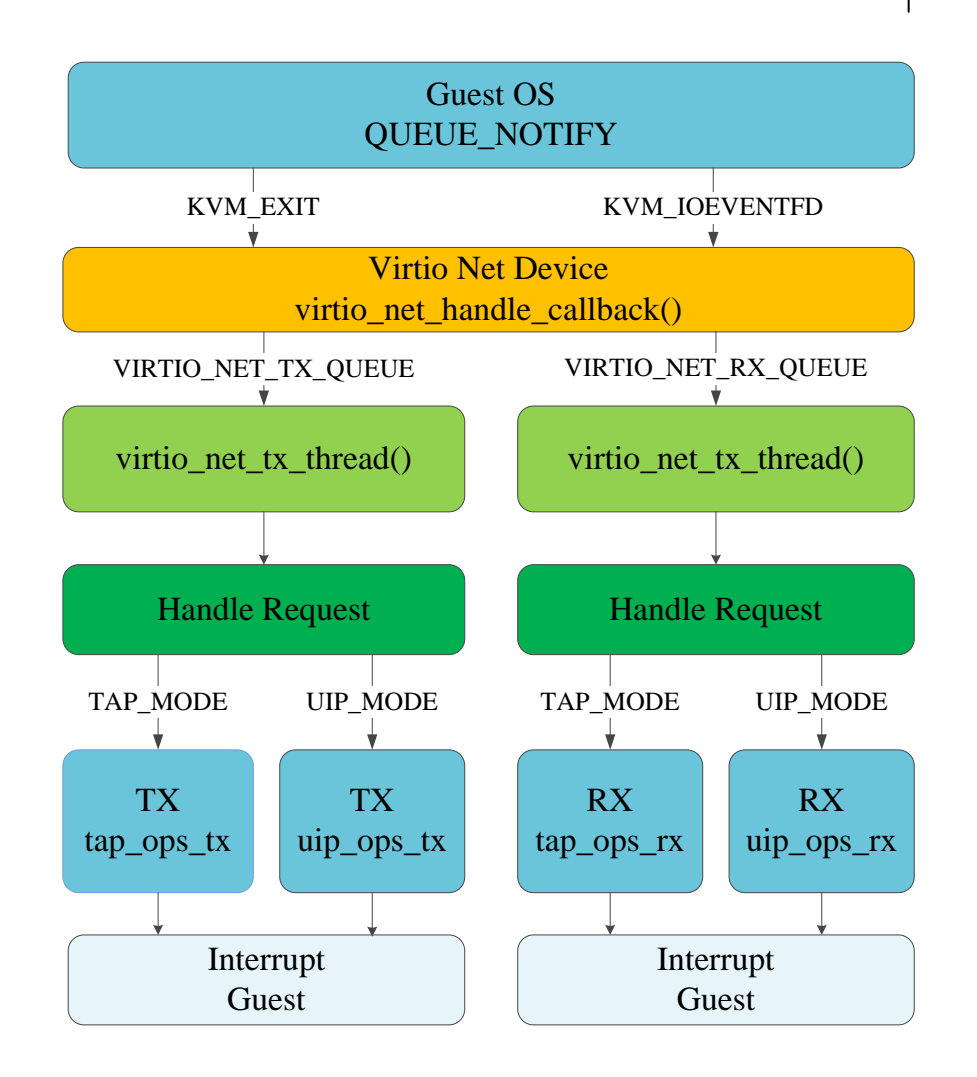

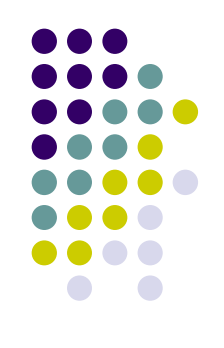

## **Features (9/12)**

#### • virtio 9p

- 9p: Plan 9 Filesystem Protocol
	- $\bullet$  Transport: Named pipe, TCP connection, File descriptor, RDMA channel, virito
	- No network setup is needed
- Share files between host and guest
	- $\bullet$ *kvm run -k ./bzImage -d ./disk.img -9p ./dir\_to\_share*
	- $\bullet$ *mount -t 9p -otrans=virtio -oversion=9p2000.u kvm\_9p /mnt*
- $\bullet$  Boot a directory as a guest root filesystem using 9p
	- z *kvm run -k ./bzImage -d ./guest\_rootfs*

## **Features (10/12)**

- $\bullet$  virtio console
	- $\bullet$ /dev/hvc0
- $\bullet$  virtio rng
	- $\bullet$ /dev/urandom
	- $\bullet$ /dev/hwrng
- virtio balloon
	- $\bullet$ kvm balloon inflate/deflate size instance

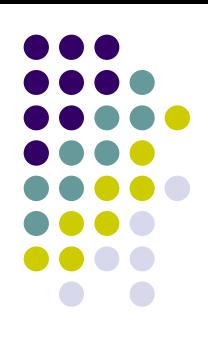

# **Features (11/12)**

## • Legacy device emulation

- Serial device 16550
	- **Guest console**
- PS/2 Keyboard and Mouse i8042
	- SDL and VNC
- VESA
	- SDL and VNC
- $\bullet$  RTC
	- $\bullet$  Real time clock

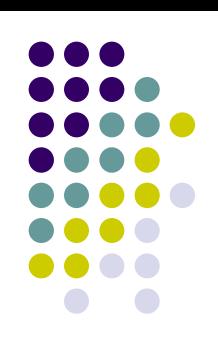

# **Features (12/12)**

## • BIOS emulation

- Very tiny and lightweight BIOS layer
- No external BIOS dependency
- Functions
	- e820 memory map
	- $\bullet$ real-mode interrupt vector table
	- $\bullet$ mptable

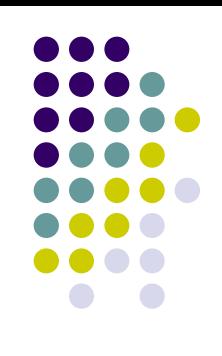

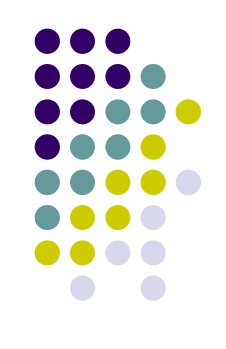

## **Features in the future(1/2)**

- Vhost net/blk
- Macvtap Mode
- Virtio-scsi virtio-based SCSI HBA
- IO bandwidth limits
- More disk image format support (e.g. vmdk, vdi, etc.)
- 9p + overlayfs for COW filesystem layer for guest
- $\bullet$ Boot disk images without external linux kernel image.
- Grub support
- External BIOS support (e.g. Seabios)

# **Features in the future(2/2)**

- Non-Linux OS support
- $\bullet$ QXL paravirtual graphic card
- Integrate with *perf* for profiling and tracing
- Integrate with *gdb* for debugging
- Libvirt support
- Live migration

## **How to use it (1/6)**

- Command line interface
	- kvm run/stop
	- kvm pause/resume
	- $\bullet\,$  kvm list
	- $\bullet$  kvm balloon
	- $\bullet\,$  kvm debug
	- $\bullet\,$  kvm help
	- kvm version

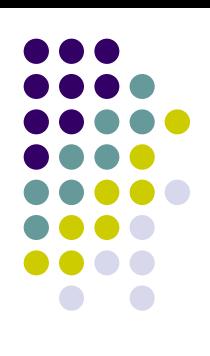

## **How to use it (2/6)**

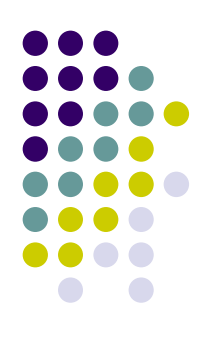

#### • Details for 'kvm run'

Basic options:

--name <guest name>

A name for the guest -c, --cpus <n> Number of CPUs -m, --mem <n> Virtual machine memory size in MiB. -d, --disk <image or rootfs\_dir> Disk image or rootfs directory --balloon Enable virtio balloon--vnc Enable VNC framebuffer  $--$ sdl Enable SDL framebuffer --rng Enable virtio Random Number Generator --9p <dir to share, tag name> Enable virtio 9p to share files between host and guest --console <serial or virtio>Console to use--dev <device\_file> KVM device file

## **How to use it (3/6)**

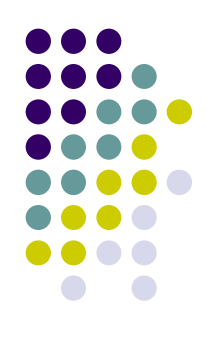

## • Details for 'kvm run'

Kernel options: -k, --kernel <kernel> Kernel to boot in virtual machine -i, --initrd <initrd> Initial RAM disk image -p, --params <params> Kernel command line arguments

## **How to use it (4/6)**

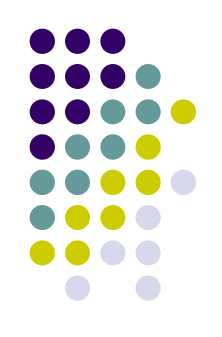

#### • Details for 'kvm run'

Networking options: -n, --network <user, tap, none> Network to use--host-ip <a.b.c.d> Assign this address to the host side networking --guest-ip <a.b.c.d> Assign this address to the guest side networking --host-mac <aa:bb:cc:dd:ee:ff>Assign this address to the host side NIC --guest-mac <aa:bb:cc:dd:ee:ff> Assign this address to the guest side NIC --tapscript <Script path> Assign a script to process created tap device

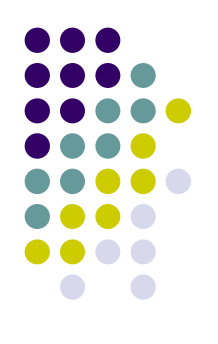

## **How to use it (5/6)**

## • Details for 'kvm run'

BIOS options:

--vidmode <n> Video mode

Debug options:

--debug Enable debug messages --debug-single-step Enable single stepping --debug-ioport Enable ioport debugging --debug-iodelay <n> Delay IO by millisecond

## **How to use it (6/6)**

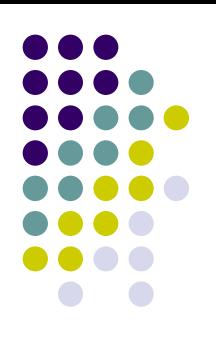

#### • Details for 'kvm debug'

#### Registers: ----------

cr4: 00000000000006d0 cr8: 0000000000000000

rip: 00000000c1035061 rsp: 00000000c199ffb8 flags: 0000000000000246 rax: 0000000000000000 rbx: 00000000c19fa1e4 rcx: 00000000d78027d0rdx: 0000000000000003 rsi: 0000000000000000 rdi: 00000000c19a0000rbp: 00000000c199ffb8 r8: 0000000000000000 r9: 0000000000000000 r10: 0000000000000000 r11: 0000000000000000 r12: 0000000000000000r13: 0000000000000000 r14: 0000000000000000 r15: 0000000000000000cr0: 000000008005003b cr2: 00000000085907c8 cr3: 0000000016ec0000

#### APIC:

 $-----$ 

efer: 0000000000000000 apic base: 00000000fee00900 nmi: enabled

#### Interrupt bitmap:

-----------------

0000000000000000 0000000000000000 0000000000000000 0000000000000000

```
Code:
```
-----

rip: [<00000000c1035061>] <unknown>

#### Segment registers: ------------------

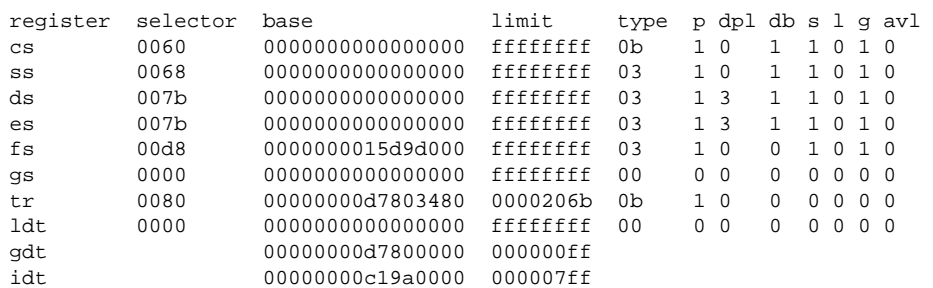

## **Demos**

- 1.demo.sdl.sh
- 2.demo.vnc.sh
- 3.demo.serial.console.sh
- 4.demo.virtio.console.sh
- 5.demo.dir.as.rootfs.sh
- 6.demo.dir.to.share.sh
- 7.demo.64vcpus.sh

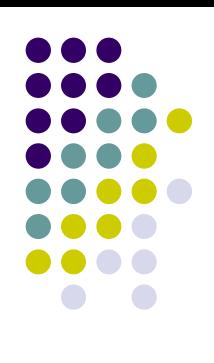

## **Q&A**

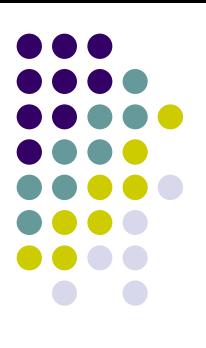

#### Questions?